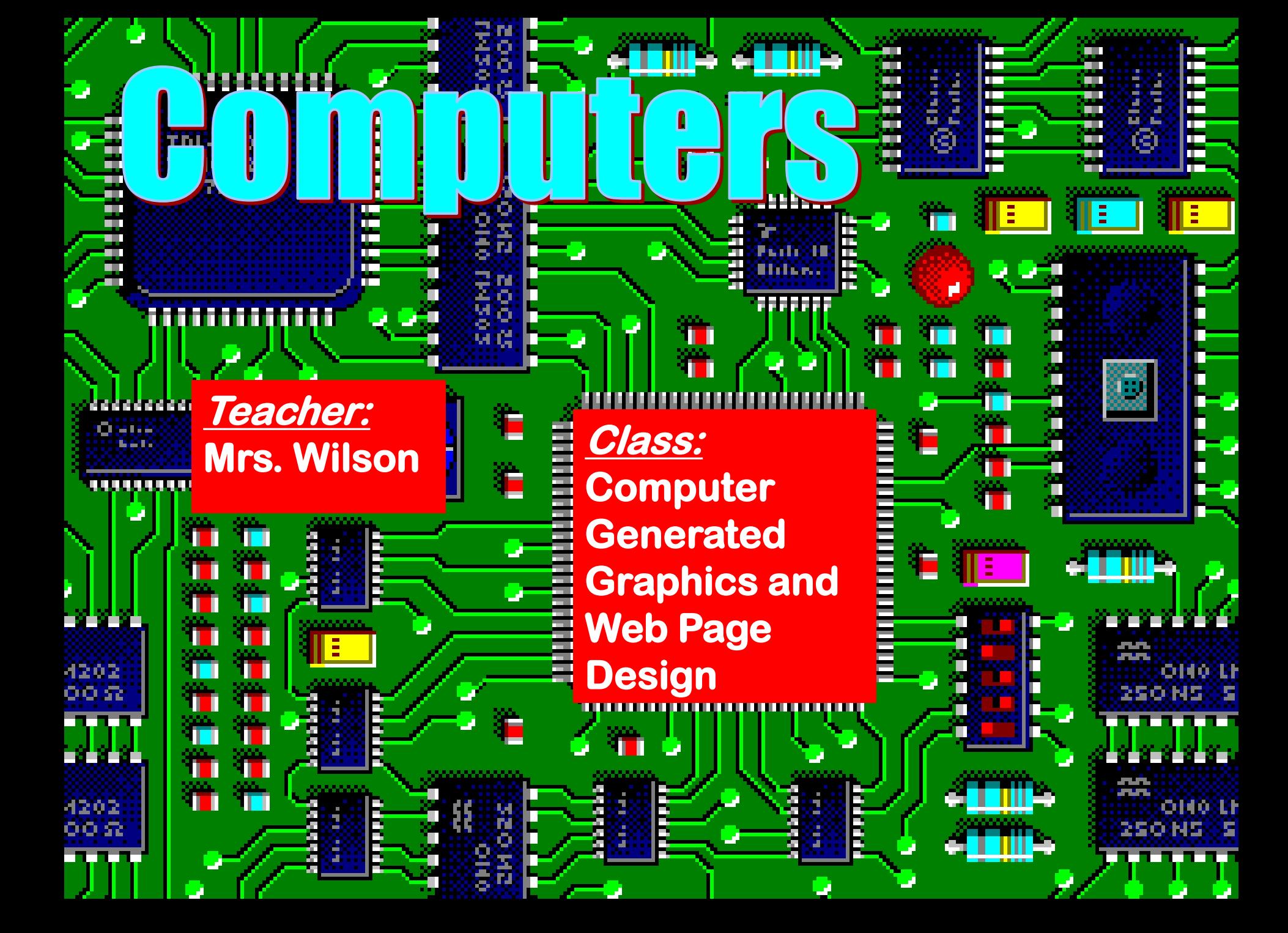

# **GOINDULGRS**

#### Graphic Designers

**Students develop web pages that are published on the web.**

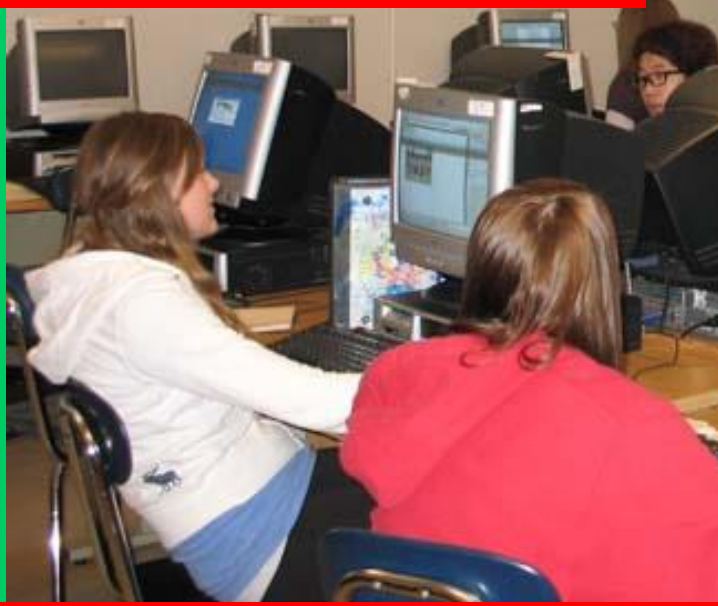

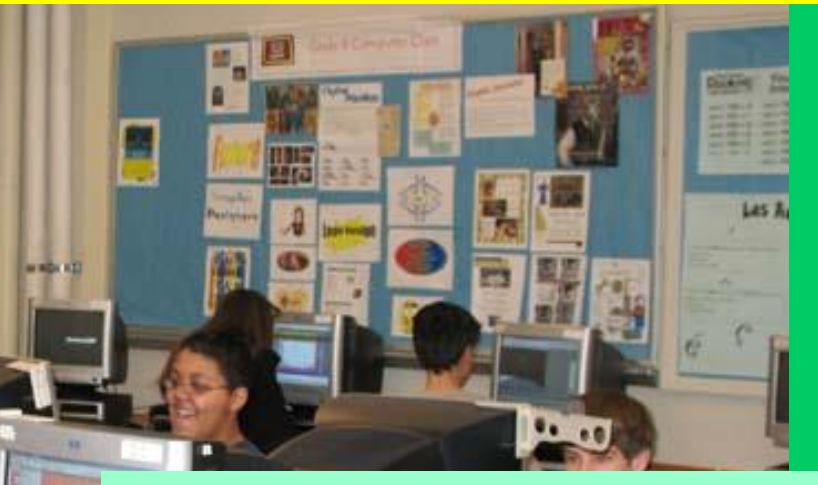

Students design and layout printed advertisements.

**Students create and transform graphics, text, animations, and audio and video files.**

 $\label{eq:reduced} \frac{1}{2} \left( \frac{1}{2} \frac{1}{2} \left( \frac{1}{2} \frac{1}{2} \frac{$ 

#### **Transform Pictures**

**With this capability it is possible to change how people look, apply effects and morph pictures into something new!**

#### Modify Images

# Gomputers

**Use photo-editing tools to change a portion of a photograph and see yourself all over the place!**

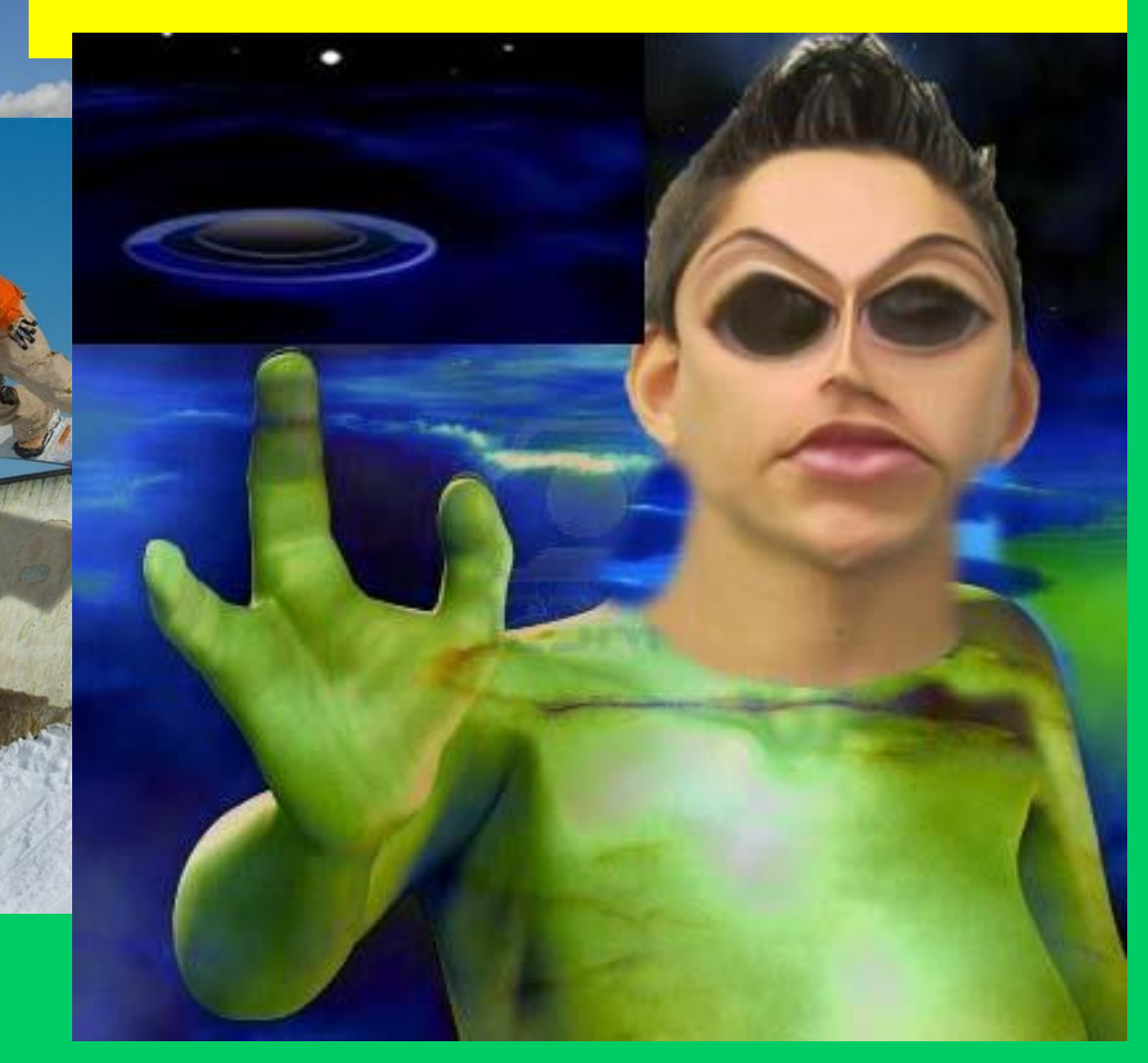

Power of drea media

#### Modify images

ACTOR OF

# **TOULOTS**

# Can You Believe<br>Everything You See?

# Cloning

Photo-editing technique

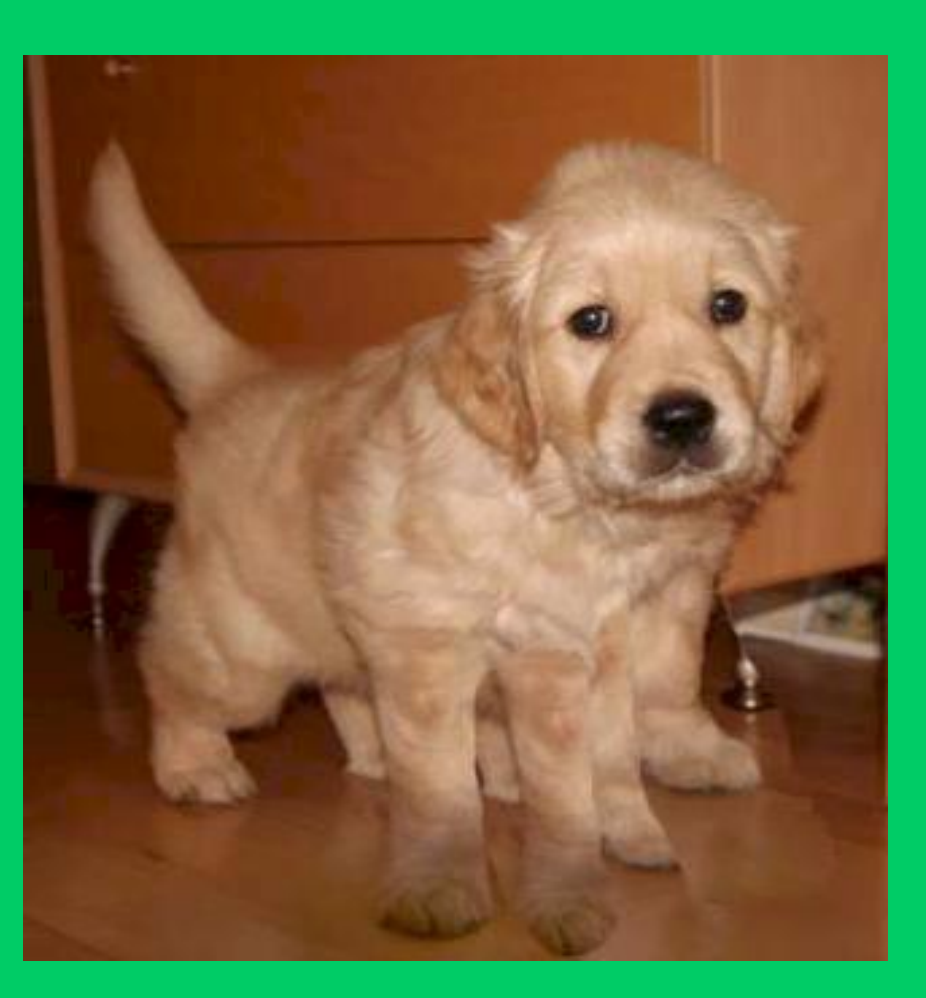

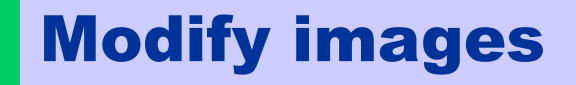

# Bompulers How about …

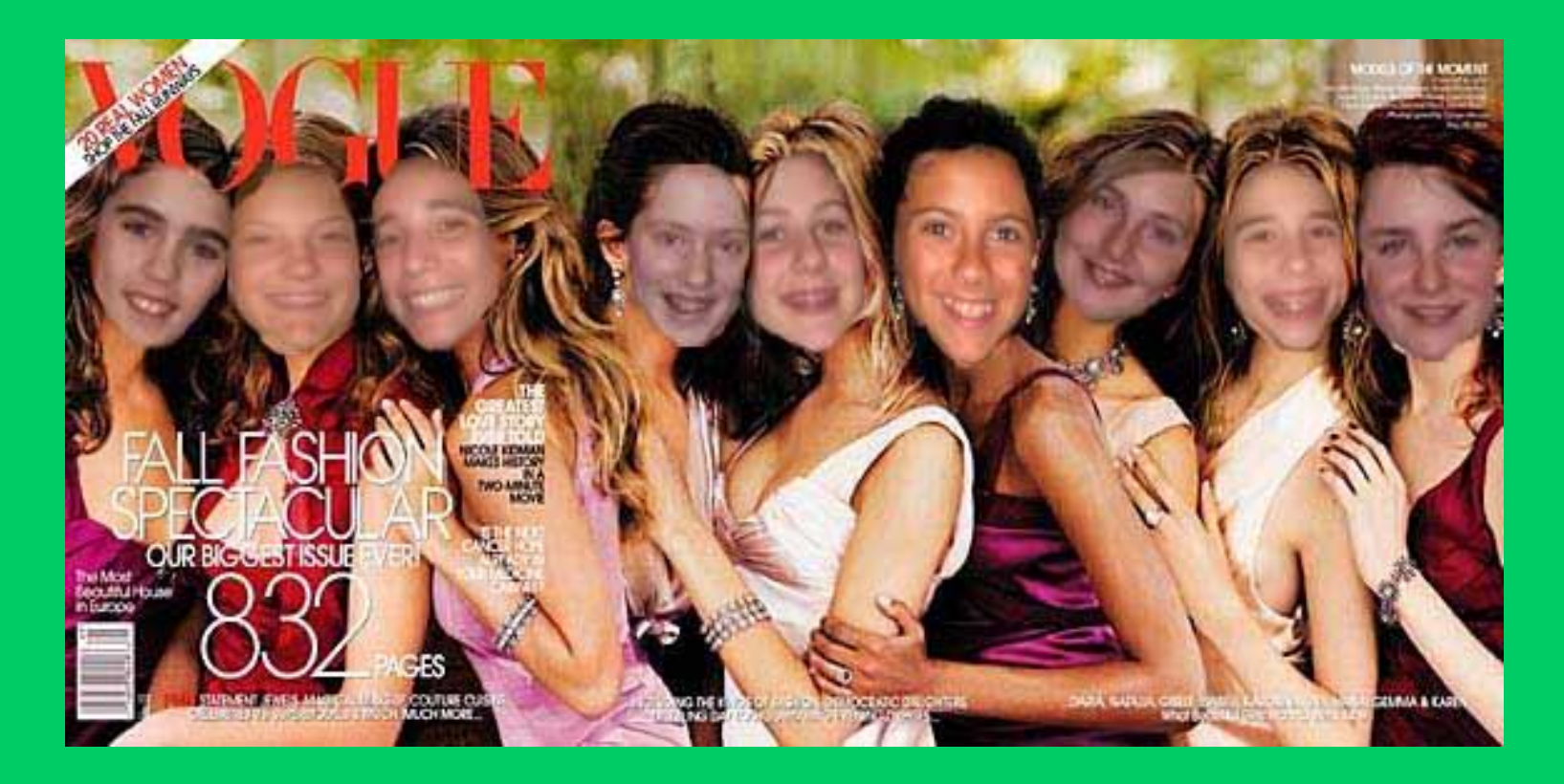

Making your friends the *New* Cover Girls for Vogue?

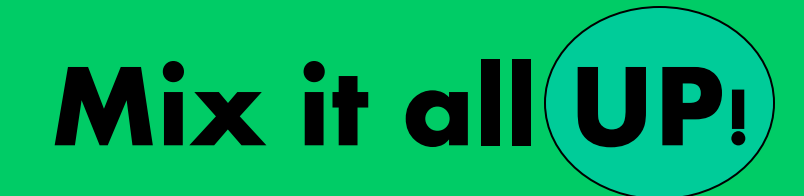

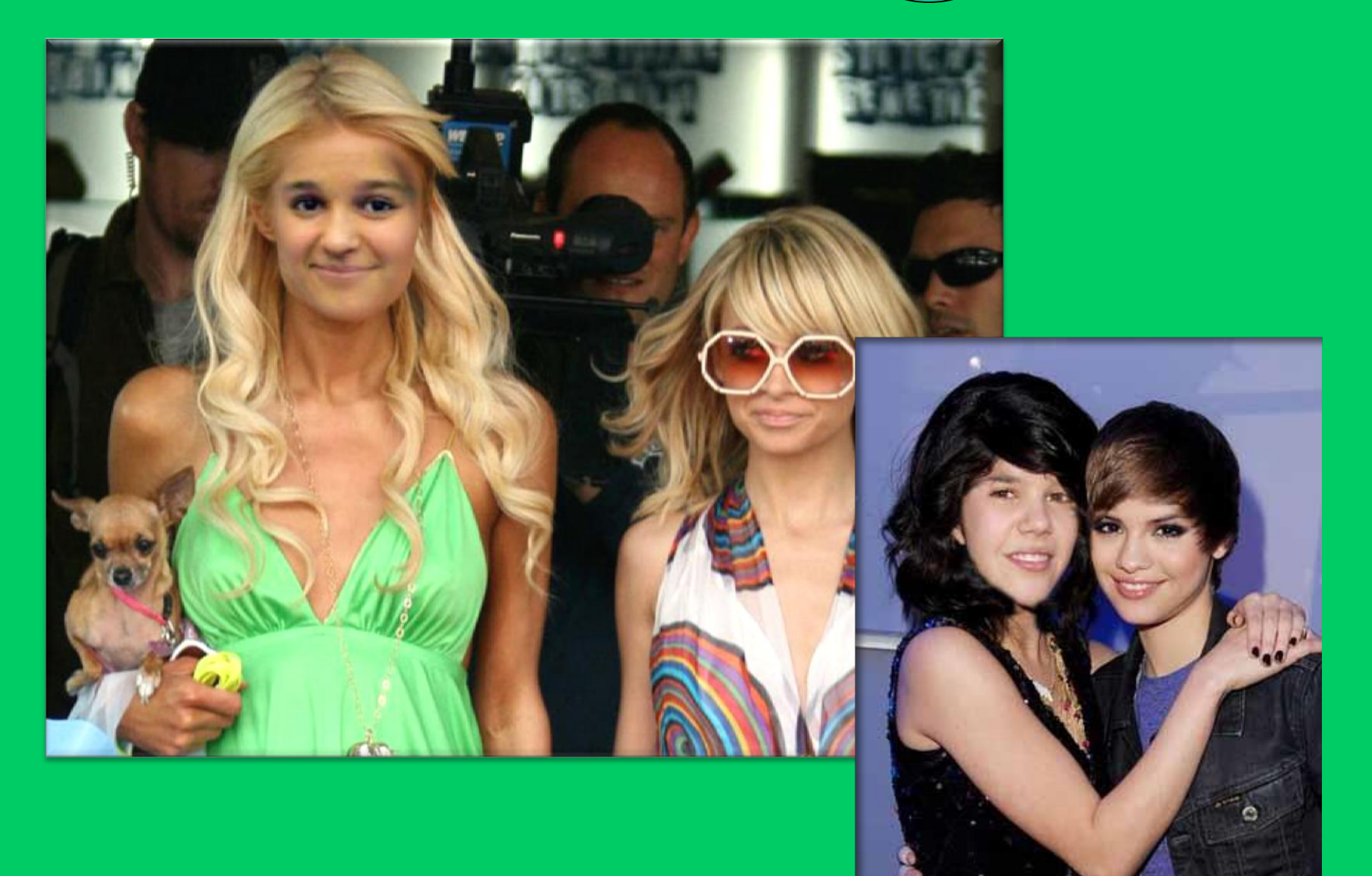

#### **Create** EYE-Catching **Advertisements**

TVM

Graphics designers use special effects

## **STETTING**

#### Students create animations.

Animakions

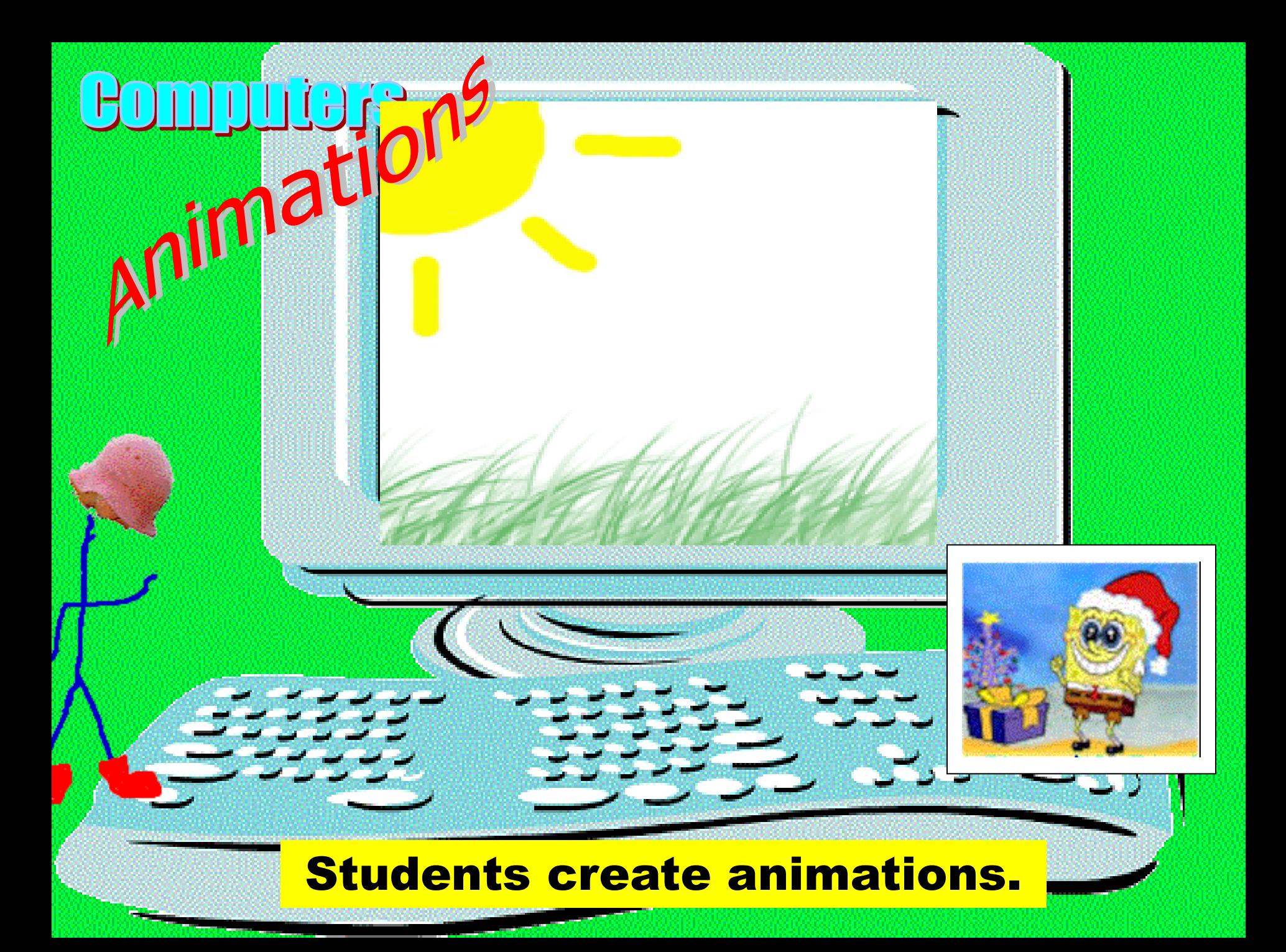

# **OM DUTGIS Create**

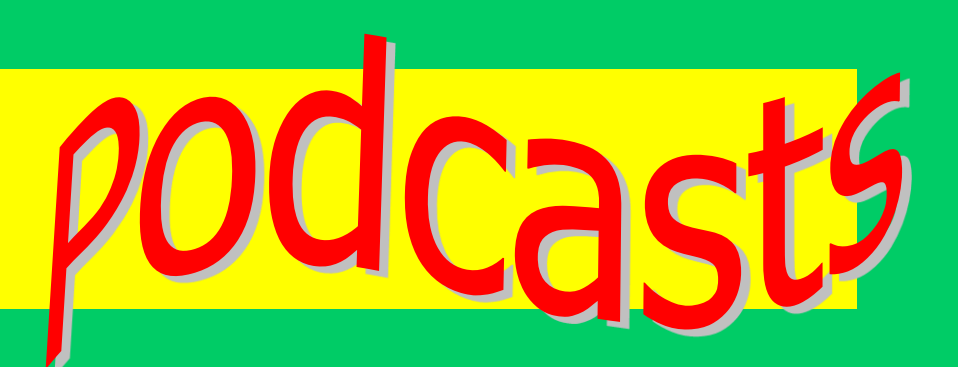

• Record your story with Audacity

• Record background music

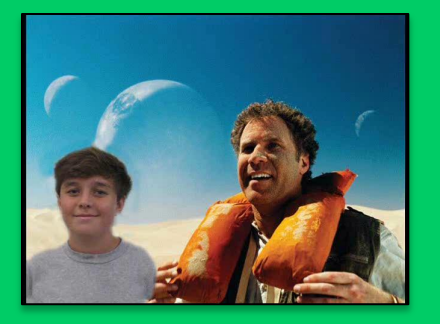

• Edit pictures to illustrate your story

• Publish it to the web

let's see some examples…

### **Bomputers**

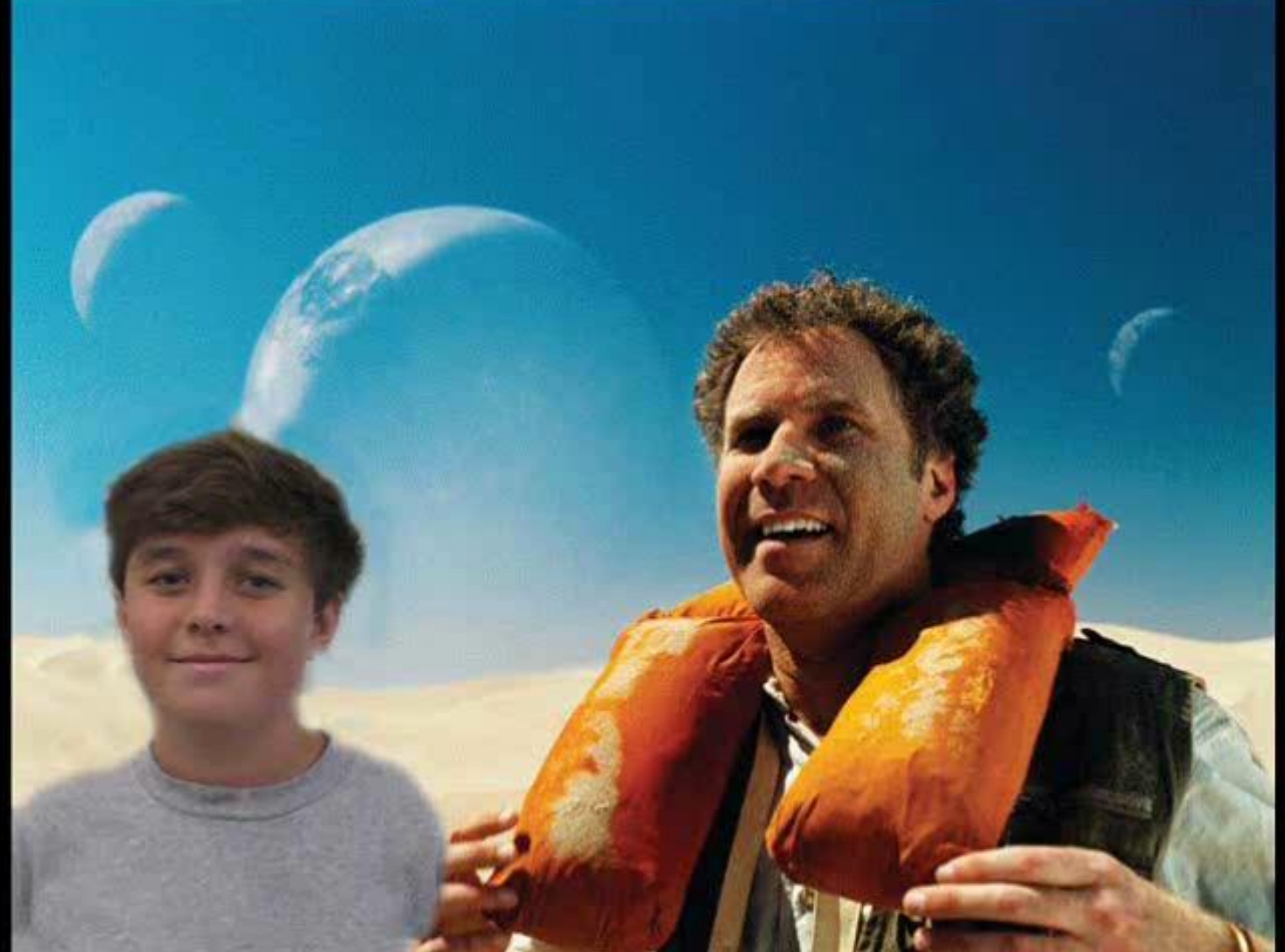

podcasts

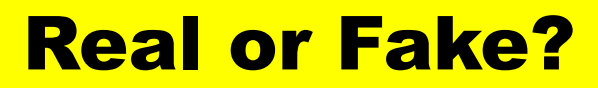

# Computers News Flash II

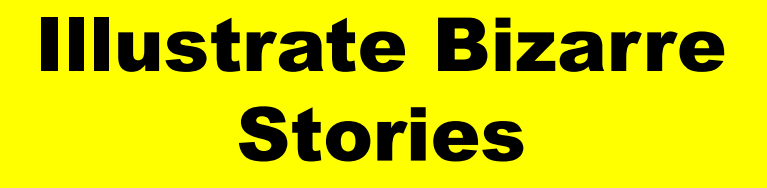

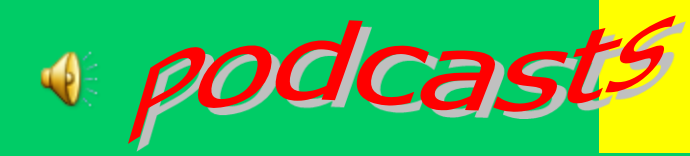

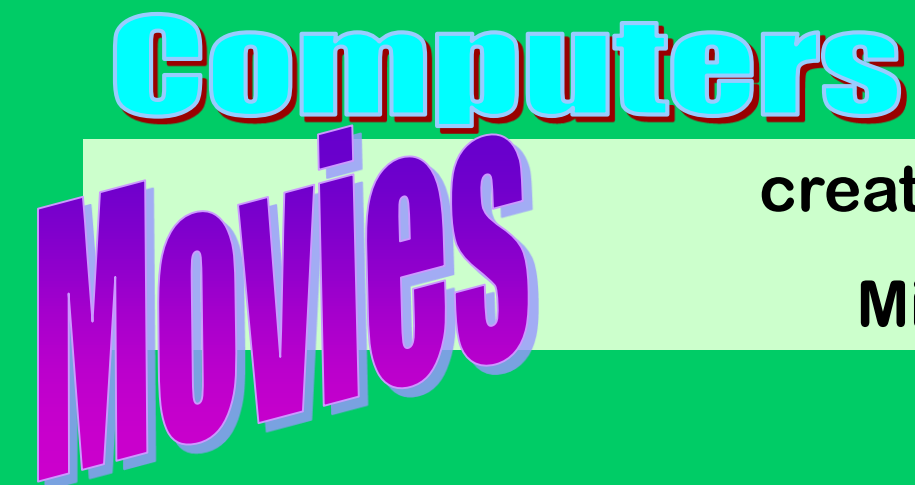

## **created by Students using**

**Microsoft Movie Maker** 

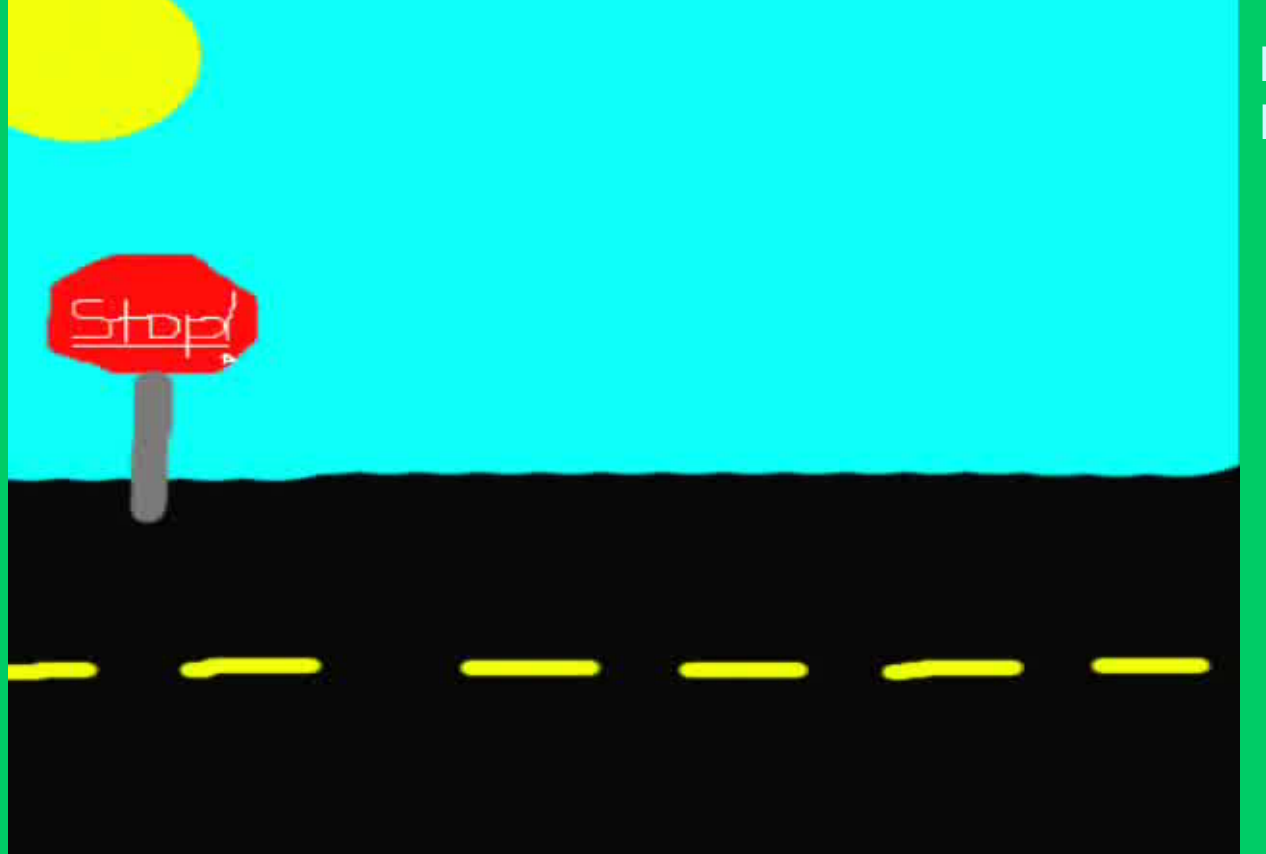

**Individual Short Movie Clips**

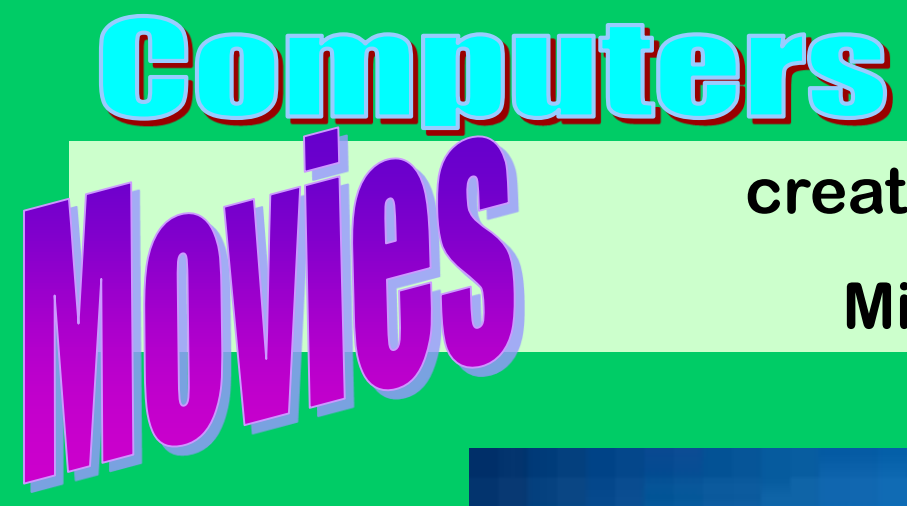

#### **created by Students using Microsoft Movie Maker**

**Individual Short Movie Clips**

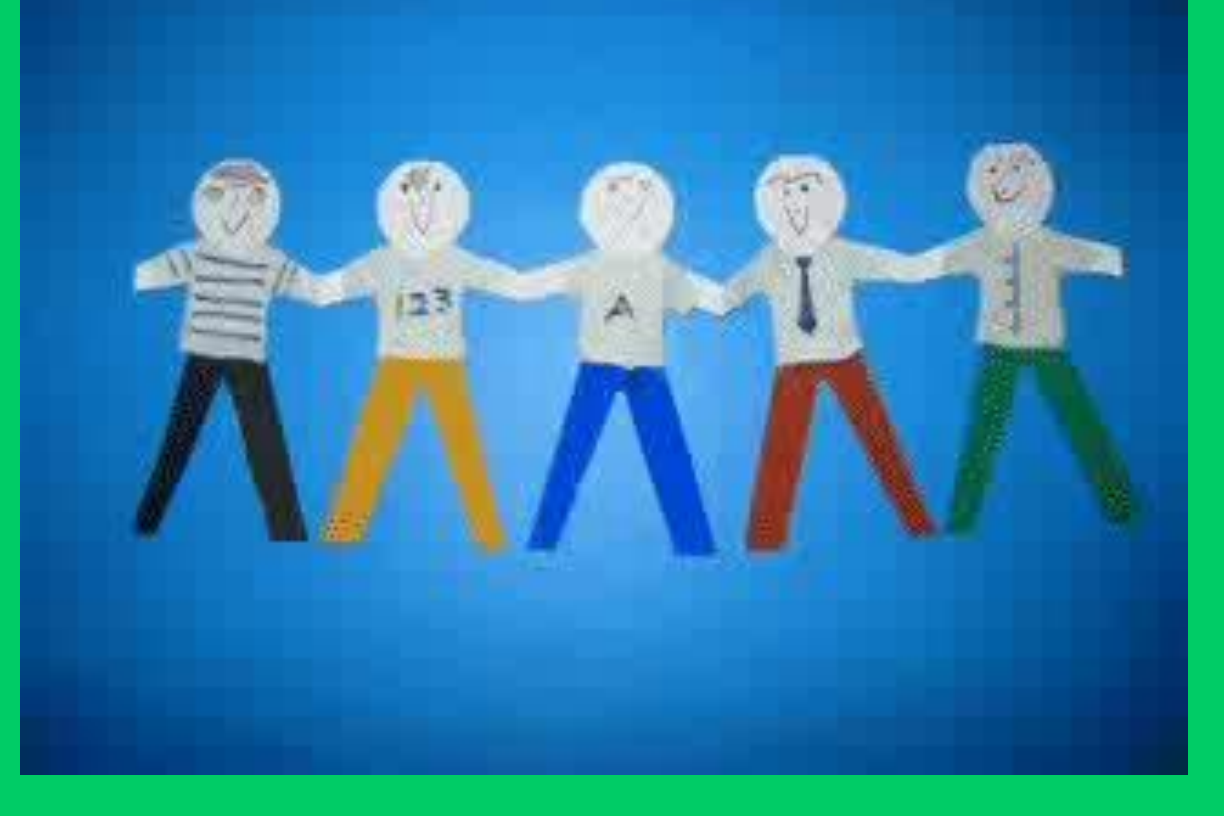

# puters

#### **created by Students using**

**Microsoft Movie Maker** 

**Team project Movies**

# **Bomputers Web act • Posted your creations on**

- **Class webpages?**
- Created a Voki lately?
- Used a WIDGET?

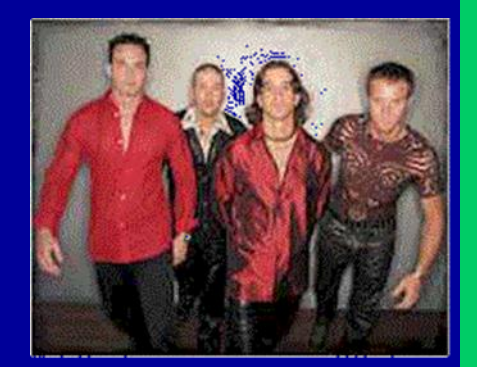

• How about creating your own website?

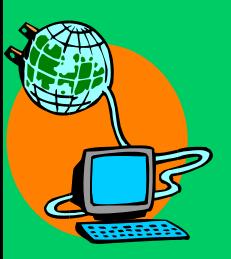

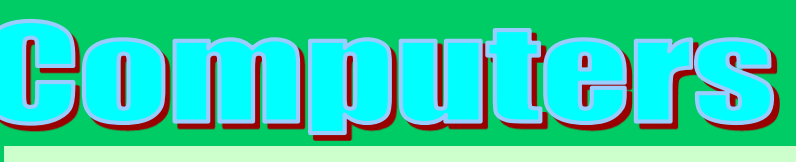

**Students post their creations on the Internet on our class WEB pages. They upload their podcasts, animations and movie files.**

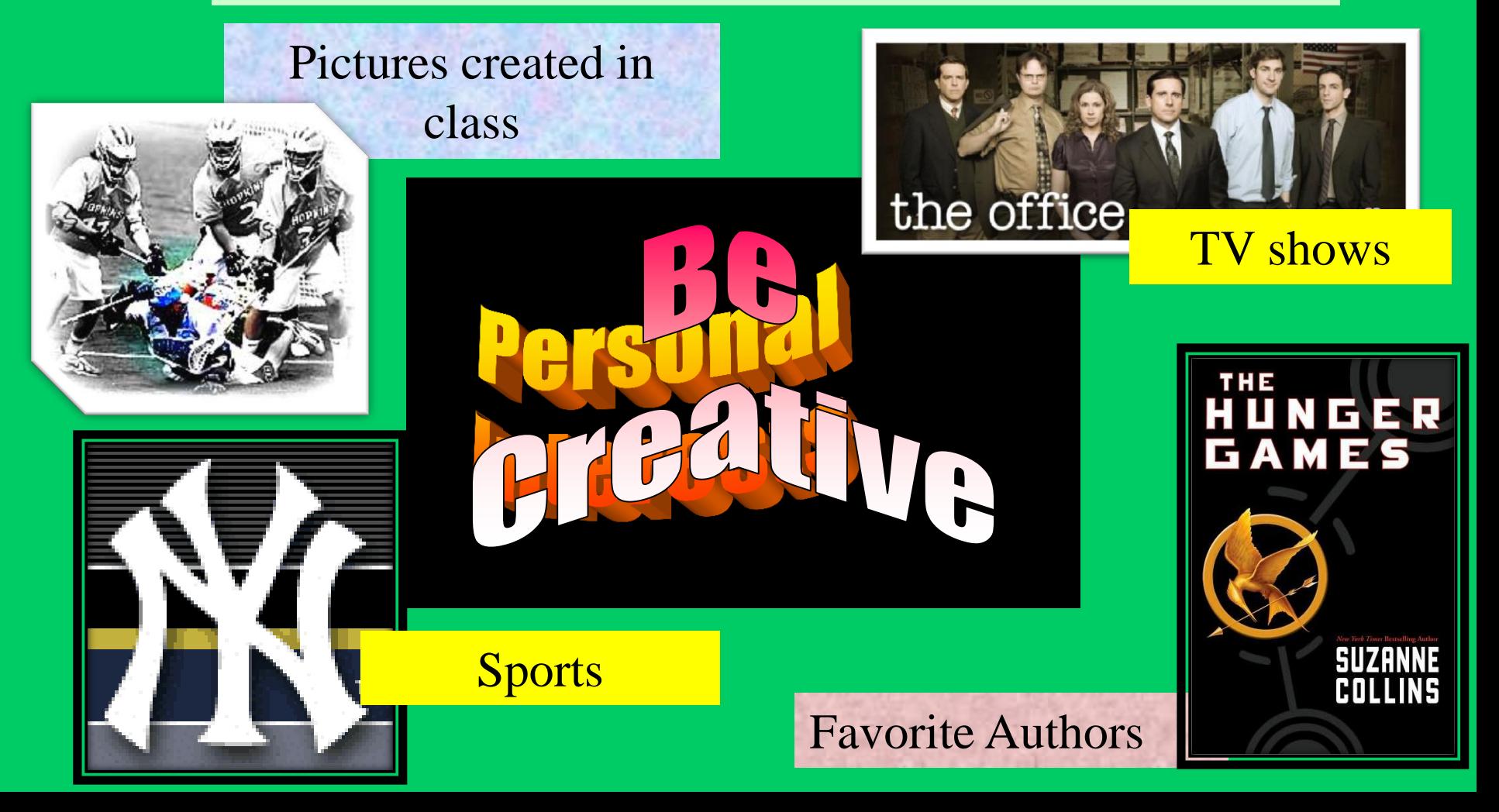

## mputers

#### **DAII**

Ju

#### That will wanne wah **WEBsites.**be about?

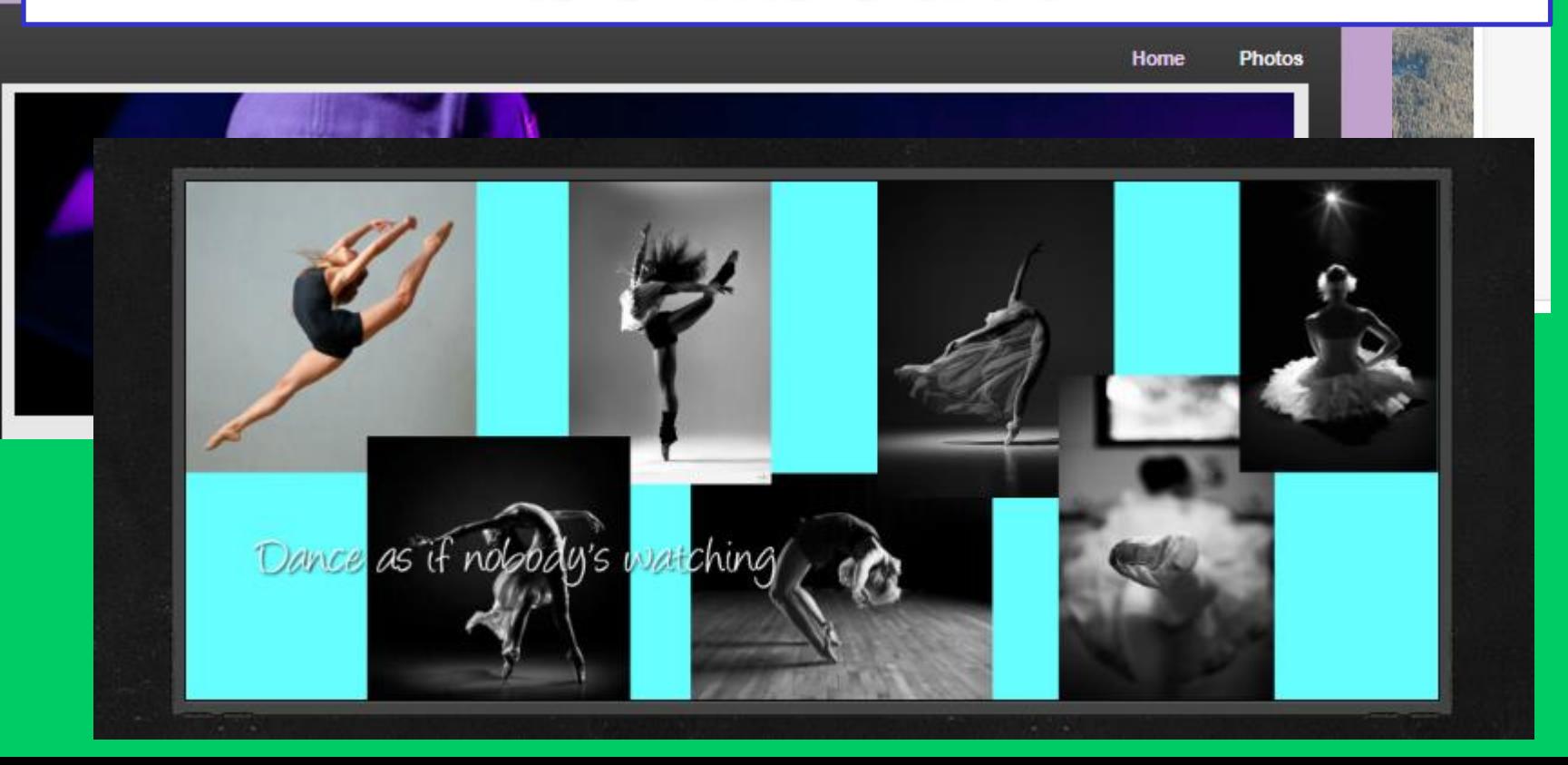

## **FOM DUUGIS**

#### … animations

#### Students create and transform

#### graphics…

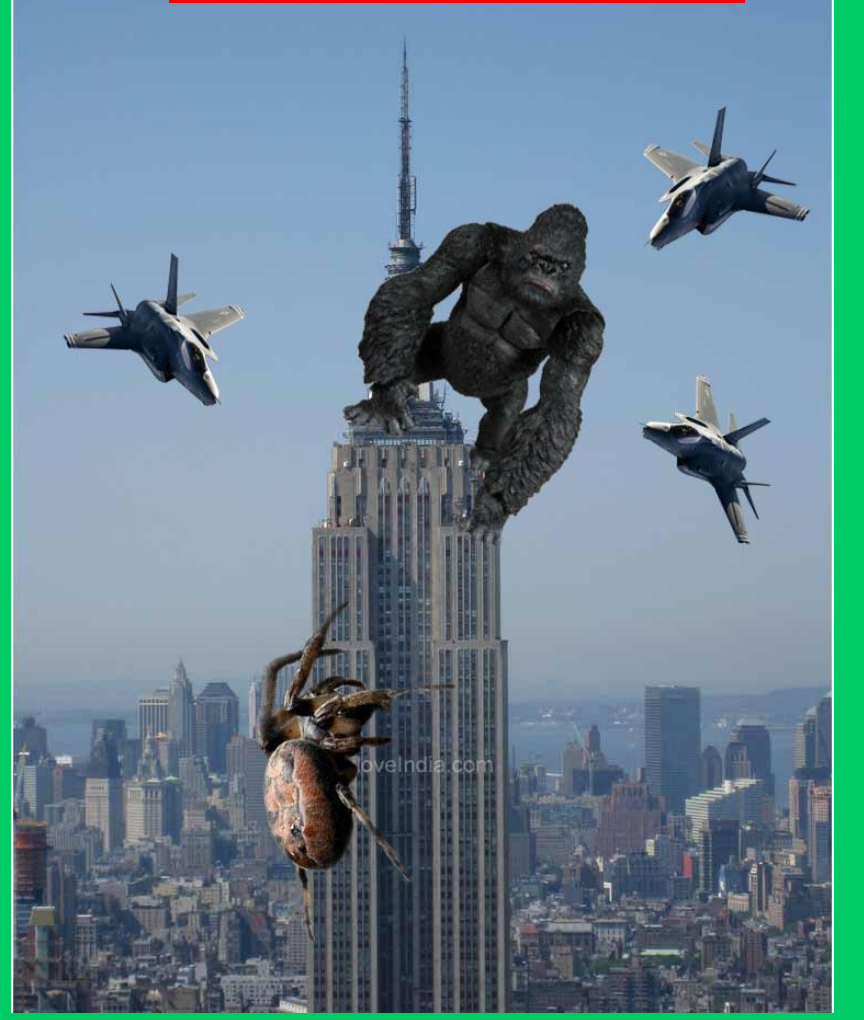

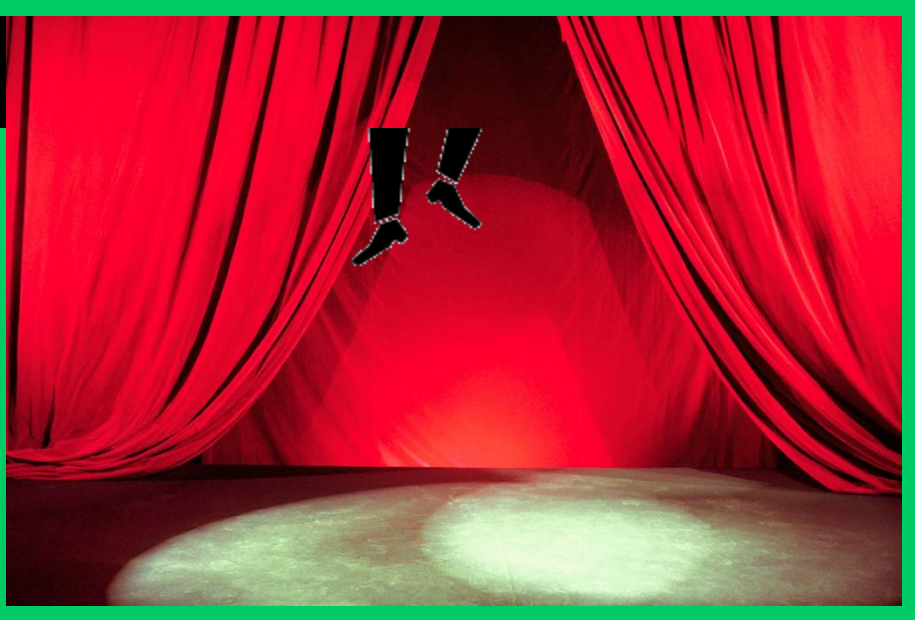

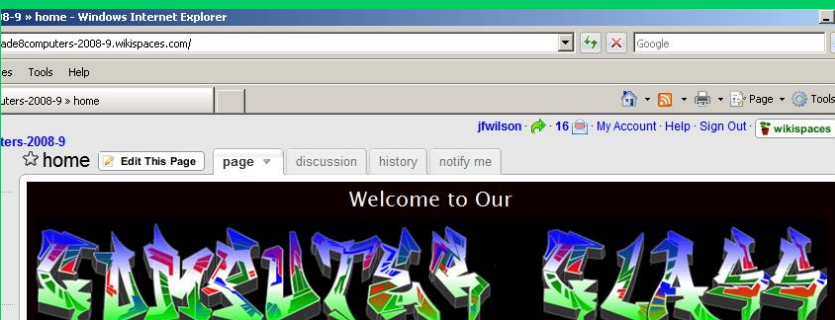

We created these wikis during our Computer Class Period 5 - Marking Period 3 **ENJOY!!** 

and websites

# **Computers Hight Into...**

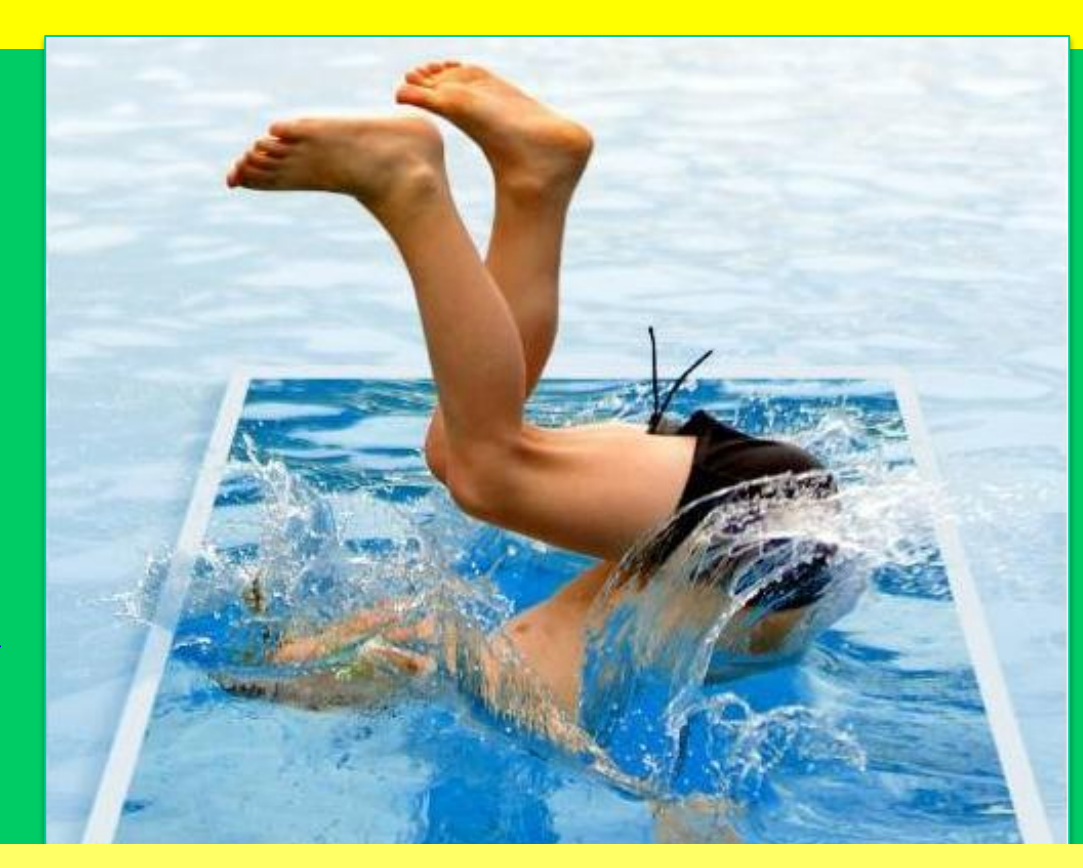

http://www.learnphotoshopnow.com/bl pg/uploaded images/pool2-745396.JPG

#### **GRAPHICS AND WEB-BASED DESIGNS IN COMPUTER CLASS!**

#### **See you next year!**

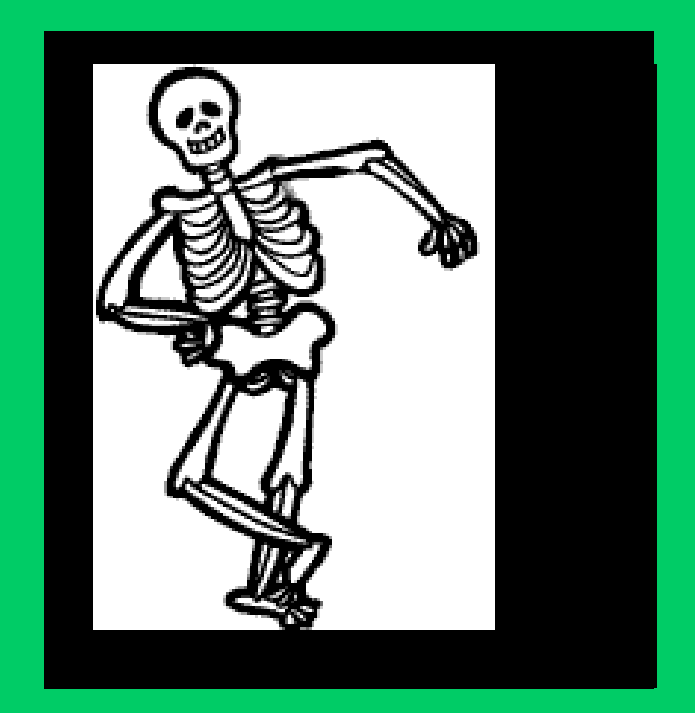

BYE**!**